**Clickable Card Crack Activation** 

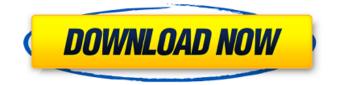

# **Clickable Card Activation Download [Mac/Win]**

Create stunning business cards and custom QR codes Turn your business card, address and phone book entries into clickable, shareable buttons on your website, in your message, on social media, and more Quickly create online business cards Start editing with just a few clicks to customize every aspect of your card, including the text, pictures, fonts and color Enforce your privacy policies and protect personal information Drag and drop content from your clipboard to the card design, or import existing files QR Code Generator turns any business card into a valuable marketing tool 1. Clickable Card will be launched. 2. Create a new Clickable Card. 1. Click the Create button to start creating a new Clickable Card. 2. Click Save button to save the new Clickable Card. 3. Click the title of the Clickable Card you want to edit. 4. Click the Edit button to start editing. You can drag and drop the text, photos and other elements of the Clickable Card and resize them. You can also embed a photo from your computer as well as upload your own from a local folder. Creating a new Clickable Card is just the first step to making your Clickable Card a visual masterpiece and creating amazing business cards. You will now start creating your Clickable Card. The components of your Clickable Card are already created and organized inside the sidebar. You can use the following components to build your Clickable Card. • Text - Text content of your card. Drag a text or a part of text from the clipboard, and drop it at the desired area of the Clickable Card. • Photo - Embed a picture from your computer, or import an existing picture from a local folder. You can also resize or align the picture or control its transparency. • QR Code -Embed a QR Code or text link into your Clickable Card. You can choose to align the text or QR Code, and control its transparency. You can use an online generator to create a QR Code or edit a QR Code from an image. • Design - Design elements that will add style to your Clickable Card. You can use basic shapes such as boxes, circles, rectangles and more. Drag and drop a basic shape on your Clickable Card to replace a photo, a QR Code, or text. You can align the shape and change its transparency. Element - Use an element to organize all elements of your Clickable Card. You can

# Clickable Card Crack+

Clickable Card is a lightweight Windows application whose purpose is to helps users create online business cards. Since this is a portable program, it is important to mention that it doesn't leave any traces in the Windows Registry. You can copy it on any USB flash drive or other devices, and take it with you whenever you to need to design business cards on the breeze, without having to go through installation steps. Clickable Card boasts a clean and straightforward layout that allows you to provide details about your name, job title, company, personal and work address (city, state, ZIP code), phone and fax number, email address, URL, and additional comments. When it comes to editing operations, you are allowed to customize the text messages in terms of font, font style, color, and size, and reposition the text by simply dragging and dropping it on the desired area. Plus, the application gives you the possibility to bring the selected objects to the front or send them to the back, embed a picture (e.g. BMP, GIF, JPG, ICO, EMF) and make it solid or transparent, resize the photos, pick the background color, delete an item from the card, as well as adjust the size of the card. The program asks for an online account creation in order to save your photos, which can be done with minimum effort. Last but not least, once you have registered you can send emails to your friends and potential clients. All things considered, Clickable Card proves to be a simple-to-use tool that comes bundled with a handy set of parameters for helping you generate online business cards. Clickable Card Main Features: \* Compatible with all Windows versions from XP to the latest one \* Created by a team of professionals and qualified developers \* Nowadays, having an online business card is a must! Clickable Card is a Microsoft Office add-in that will make you one step closer to the next project. Thanks to its incredible features, you will be able to get the best of it, edit your business cards, and send it online! Clickable Card delivers a small, non-obtrusive application that can be installed on any Windows-based computer. The whole thing doesn't even take up a single megabyte of your hard drive space. All you have to do is pay the price for an online business card registration and you are good to go! Clickable Card Key Features: b7e8fdf5c8

### Clickable Card (2022)

... The present invention relates to a front wheel suspension system. A known front wheel suspension system is disclosed in the Japanese Utility Model Application First (unexamined) Publication No. 49-15606 in which a spindle nut is provided on one end of a lower arm and a cylindrical bush, one end of which is journaled on the spindle nut, is provided on the other end of the lower arm. A spherical outer surface of the cylindrical bush abuts a spherical inner surface of a spindle so as to fix the lower arm to the spindle. Since the above front wheel suspension system is not provided with any means for fixing the cylindrical bush, the bush is likely to become offset from the spindle and thus in an extreme case rotational movement of the wheel may occur due to loosening of the axle nut.Sunday, June 15, 2012 Falling for History in Chennai (Lincoln... When I told my Dad and Mom that I'd be visiting Chennai for the weekend, they didn't seem all that excited. In fact, they suggested that I not go, that it's been a long time since they've visited Chennai and that one should go there "when it is cooler". However, I visited the redoubtable Lincoln Center, and it was in fact cooler. It's a beautiful 20 acres of greenery and trees, and includes a city-theater in the former Indian National School. The Bicentennial Lincoln is a state-ofthe-art theatrical production of a classic story from the 19th Century of the rise and fall of a U.S. president. It's based on the Pulitzer Prize-winning book The Rise and Fall of the American President by Doris Kearns Goodwin, which is the title story of Volume 2 of her "The American Presidents Series". The Lincoln was the first Broadway play to receive an extended run. The theater is five minutes from the CMDA Metro station, a 15-minutes walk from the Central Railway Station and also near the famous Velachery Bus stop. The play is being staged only through July 15th, but if you're in the neighborhood you can see the entire story unfold on the screen located near the theater's entry. The designers have done a masterful job of reproducing a cinematic screen on the stage, using back-projection technology. Soundtrack is done on a modern Dolby system. There are three technologies involved in creating the illusion

#### What's New in the Clickable Card?

Pricing: Free; \$2.99 Size: 15.4 MB Snowplink Business Card Maker is a handy and easy-to-use Microsoft Windows application designed to let users design, print and send business cards. The program supports a wide range of standard business card shapes in a vast variety of sizes, which can be designed fast and effortlessly. Starting with the template, you can customize it with respect to the following features: select a background color; choose between four types of fonts (bold, italic, regular, small); select a color for the text; determine the font size for the text; select from a menu of paper stocks and pick a design scheme. You can print the business card by either the built-in support for Microsoft Windows XP's built-in system Printer, or you can specify that the printer should use a specific driver, such as HP Laserjet, Canon LBP3000, Epson, etc. If you want to save the card template for future use, the program

enables you to create a backup copy of the original file and/or a screenshot of the template. Moreover, the program comes with a number of useful features that include providing detailed information about the people on your card: you can add full name, place of birth and occupation; reveal the contact details for each person and their designation, if applicable; edit the text messages; select the document type for the card; make the element more transparent, solid, or add a picture; add an imprint on the back; and alter the size of the card. You can also export the card to Microsoft Word format as well as send emails to your friends and potential clients. When it comes to editing operations, you can specify the font style, color, and size, and position the text by simply dragging and dropping it on the desired area. Plus, the program offers a set of parameters to make card design easier: you can choose between a variety of colors for the background, pick the card template, set the ink color and print quality, choose between two paper stocks, select the paper sizes and pick whether you want to print your card on both sides. Last but not least, if you want to create more than one card in a single operation, you can select the number of copies and specify between one and four days for the printing (select "Print Job Settings" in order to complete the process). All things considered, Snowplink Business Card Maker helps you

# **System Requirements:**

The minimum requirements for Laudium and the Humble Bundle are as follows: OS: Windows XP/Vista/7/8/10 Processor: 1GHz with 2GB RAM Graphics: Shader Model 3.0 Screen Resolution: 1024x768 or higher New features and improvements: HUGE performance increase. Increased graphic quality. 100% zoom. Pressure sensitive in every room. 12 actions for every room. Highly

Related links:

https://www.mjeeb.com/sbetoolbox-crack-registration-code-download/

https://www.netiquettewebservices.com/sites/default/files/webform/casptar651.pdf

https://justproms.com/upload/files/2022/07/uExejhuTL6yB14xOdHG7\_04\_9cb6df662e7eb78e6b88d68bd c93b5b5\_file.pdf

https://nilepharmafood.com/wp-

content/uploads/2022/07/RemoteNote Crack With Keygen Download For Windows.pdf

http://www.kitesurfingkites.com/freshbeat-radio-with-license-code-free-download-pc-windowsfinal-2022/

https://superstitionsar.org/wav-to-m4a-converter-software-crack-product-key-full-pc-windows/ https://obscure-springs-60847.herokuapp.com/kalevel.pdf

https://wakelet.com/wake/DbYODU54yJPhgtKkHLm6m

https://availobal.com/multibase-crack-2022-latest/

https://globalecotourismnews.com/wp-content/uploads/2022/07/TwoToneDetect.pdf

http://www.brickandmortarmi.com/super-mario-bros-screensaver-crack-keygen-full-version-freedownload/

https://aqueous-depths-26808.herokuapp.com/efrcain.pdf

https://dig-tal.com/igafem-crack-registration-code-for-pc/

https://www.sanjeevsrivastwa.com/drunk-driving-death-clock-crack-torrent-free-download-latest/

https://mylovelyplaces.com/wp-content/uploads/2022/07/Power\_DVD\_to\_3GP\_Extractor.pdf

https://www.eurofiveconseil.com/wp-content/uploads/2022/07/EaseBackup.pdf

https://marketstory360.com/news/45905/midaco-solver/

https://www.ilmercatinodelleofferte.it/wp-content/uploads/2022/07/vytajama.pdf

https://www.theblender.it/doccommander-crack-pc-windows/

https://peaceful-peak-66019.herokuapp.com/USBTrace.pdf